### Министерство сельского хозяйства Российской Федерации **Новочеркасский инженерно-мелиоративный институт им. А.К. Кортунова филиал ФГБОУ ВО Донской ГАУ** Департамент образования, научно-технологической политики и рыбохозяйственного комплекса

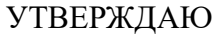

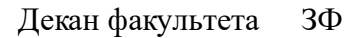

Е.П. Лукьянченко

 $\frac{1}{2021}$   $\frac{1}{2021}$   $\frac{1}{2021}$ 

 $\overline{\phantom{a}}$ 

# **РАБОЧАЯ ПРОГРАММА**

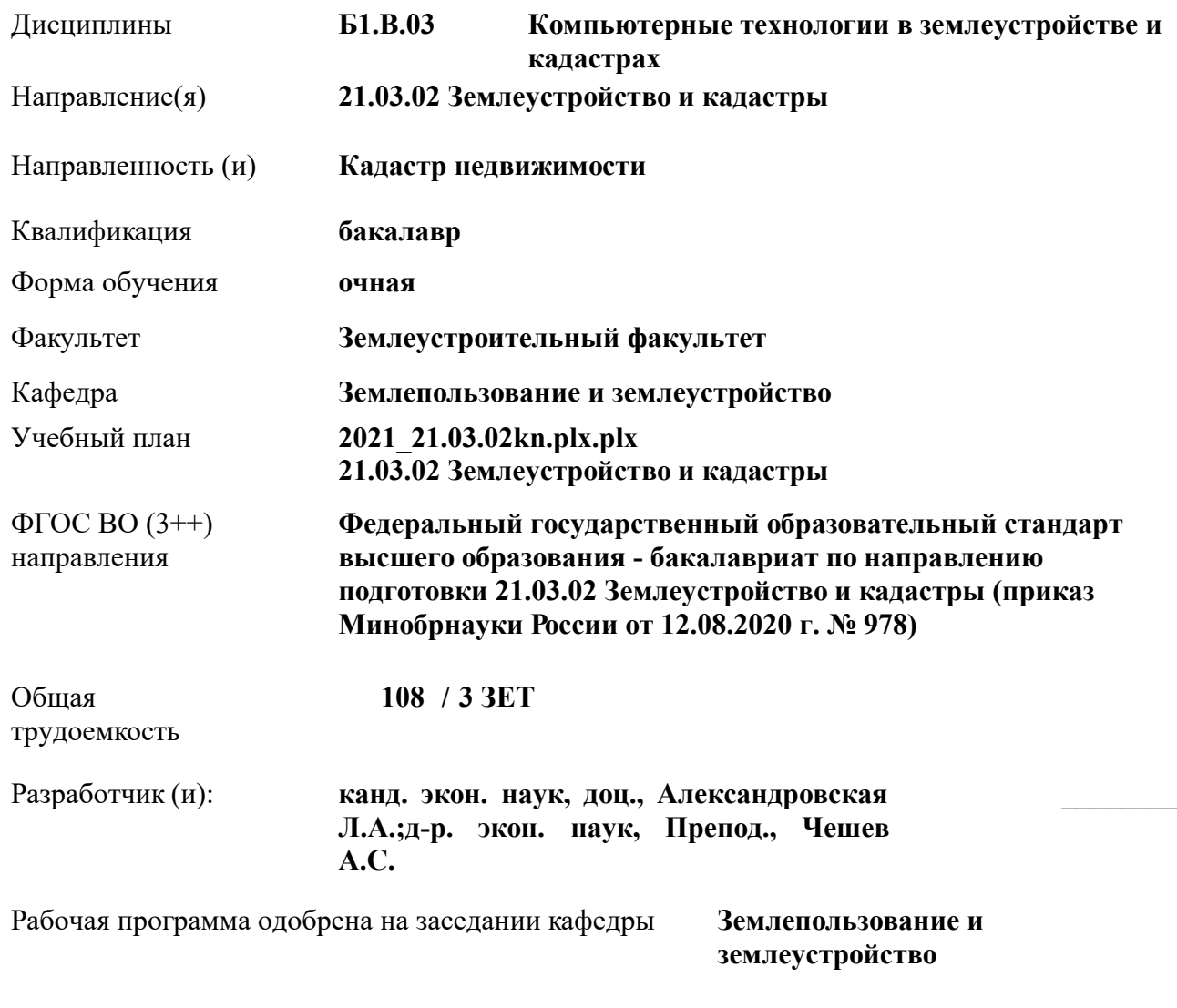

Заведующий кафедрой **проф. Сухомлинова**

Дата утверждения уч. советом от 27.08.2021 протокол № 11.

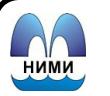

 ДОКУМЕНТ ПОДПИСАН ЭЛЕКТРОННОЙ ПОДПИСЬЮ

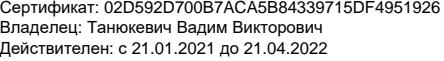

### **1. ОБЪЕМ ДИСЦИПЛИНЫ В ЗАЧЕТНЫХ ЕДИНИЦАХ С УКАЗАНИЕМ КОЛИЧЕСТВА АКАДЕМИЧЕСКИХ ЧАСОВ, ВЫДЕЛЕННЫХ НА КОНТАКТНУЮ РАБОТУ ОБУЧАЮЩИХСЯ С ПРЕПОДАВАТЕЛЕМ И НА САМОСТОЯТЕЛЬНУЮ РАБОТУ**

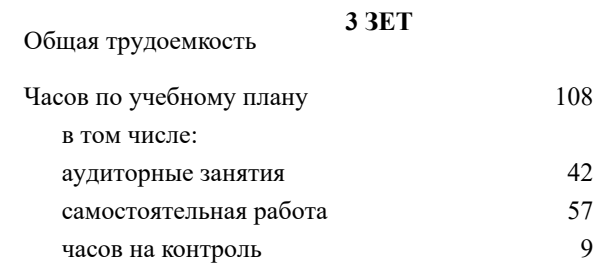

#### **Распределение часов дисциплины по семестрам**

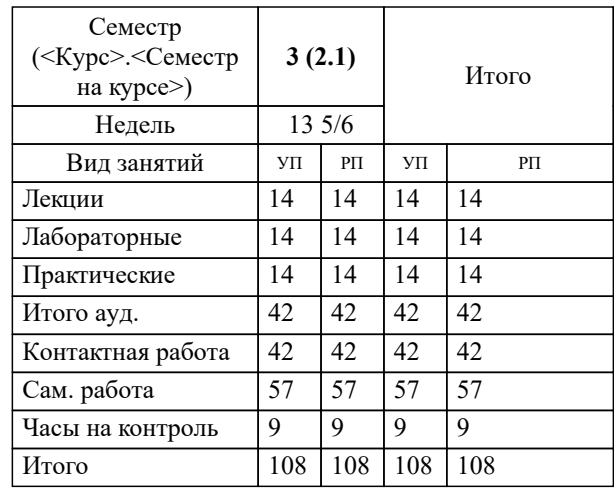

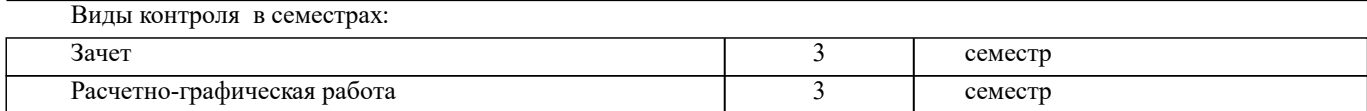

УП: 2021\_21.03.02kn.plx.plx стр. 3

#### **2. ЦЕЛИ ОСВОЕНИЯ ДИСЦИПЛИНЫ (МОДУЛЯ)**

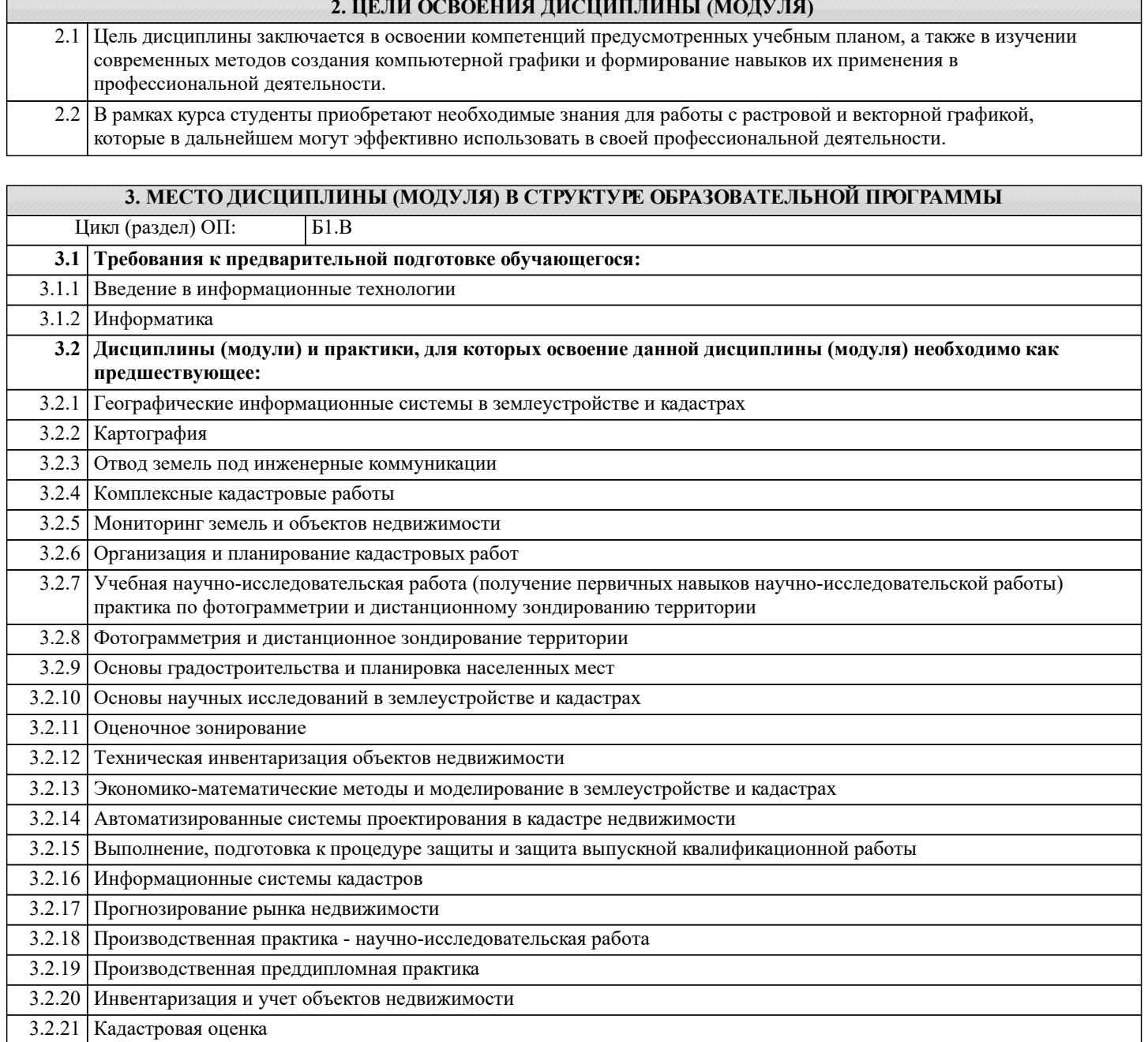

### **4. КОМПЕТЕНЦИИ ОБУЧАЮЩЕГОСЯ, ФОРМИРУЕМЫЕ В РЕЗУЛЬТАТЕ ОСВОЕНИЯ ДИСЦИПЛИНЫ (МОДУЛЯ)**

**ОПК-2 : Способен выполнять проектные работы в области землеустройства и кадастров с учетом экономических, экологических, социальных и других ограничений**

ОПК-2.4 : Выбирает соответствующие программные продукты или их части для решения конкретных профессиональных задач

**ОПК-5 : Способен оценивать и обосновывать результаты исследований в области землеустройства и кадастров**

ОПК-5.3 : Проводит самостоятельно на профессиональном уровне оценку результатов исследований, используя современные информационные технологии и прикладные аппаратно-программные средства в области землеустройства и кадастров

**ОПК-9 : Способен понимать принципы работы современных информационных технологий и использовать их для решения задач профессиональной деятельности**

ОПК-9.1 : Обладает базовыми знаниями о современных информационных технологиях и принципах их работы для решения задач профессиональной деятельности

**ПК-5 : Способен проводить исследования, делать анализ делать предло-жения по совершенствованию землеустроительных и кадастровых работ**

ПК-5.2 : Умеет представлять информацию в требуемом формате с использованием информационных, компьютерных и сетевых технологий по созданию землеустроительной, кадастровой и мониторинговой документации

### **ПК-9 : Способен графически отображать техническую информацию, данных об объектах недвижимости на картографическом материале**

ПК-9.2 : Использует инструменты отображения информации в графическом и сематическом виде

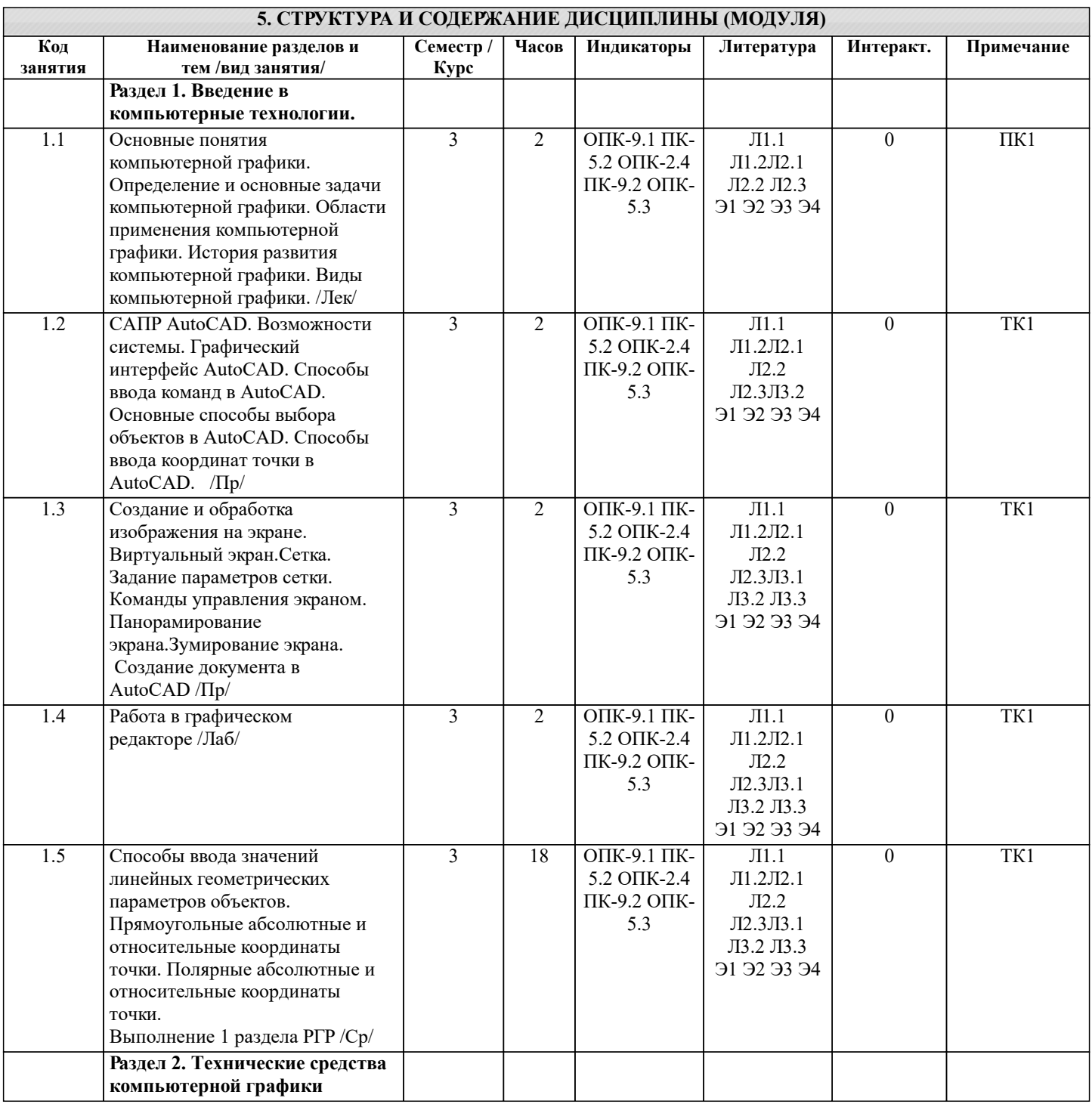

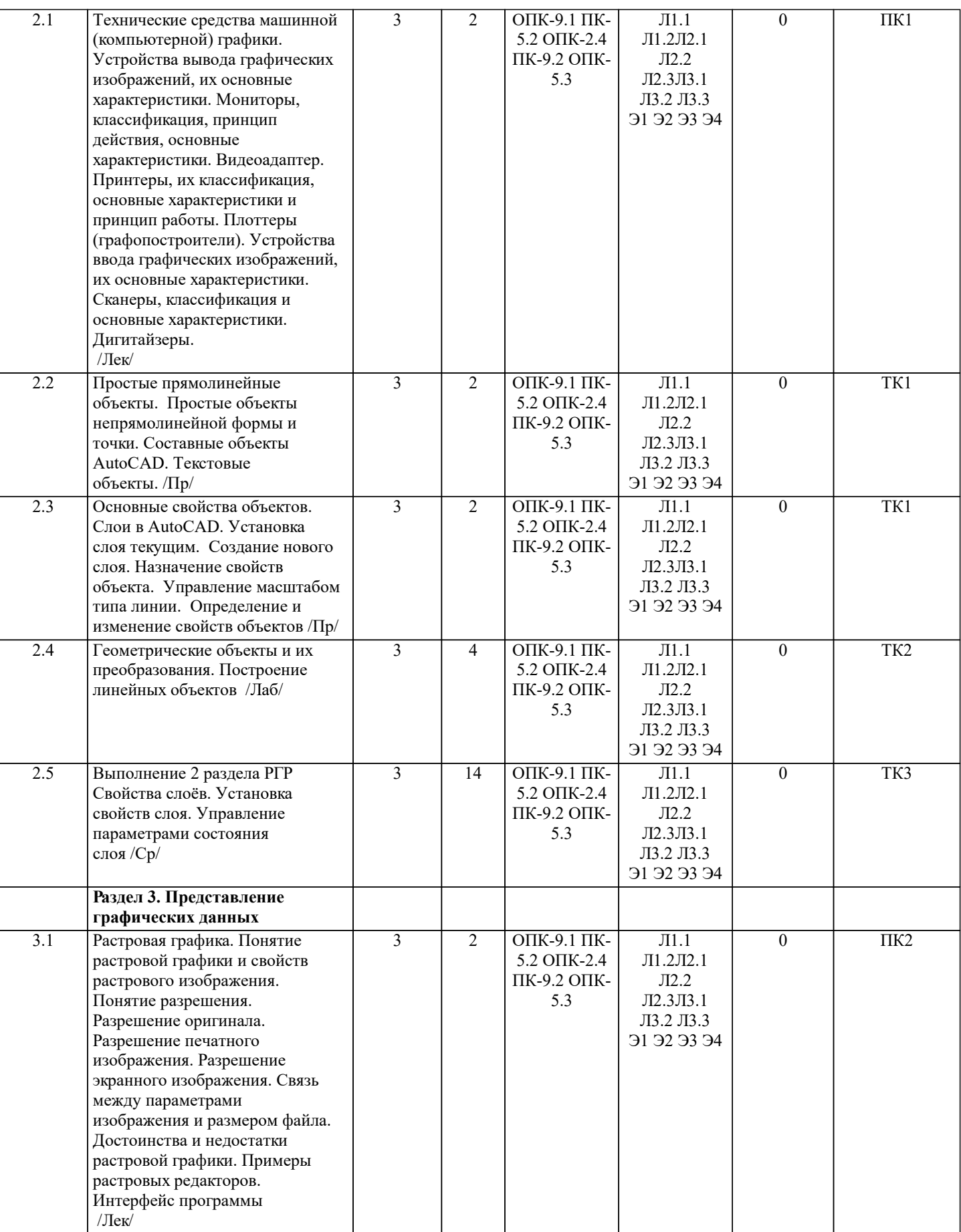

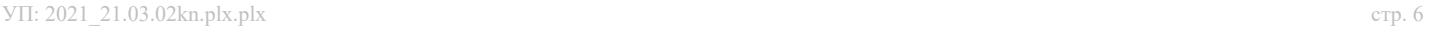

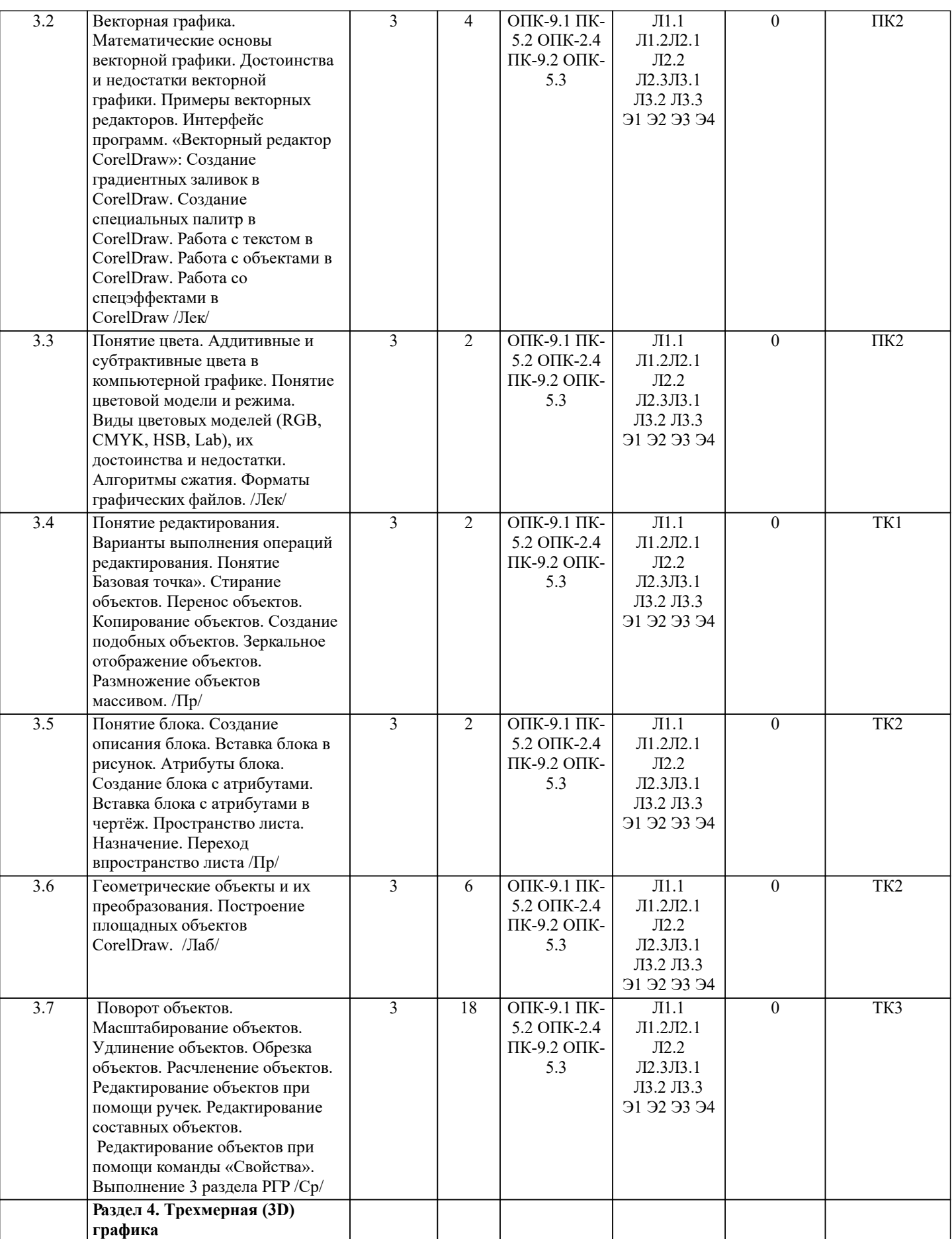

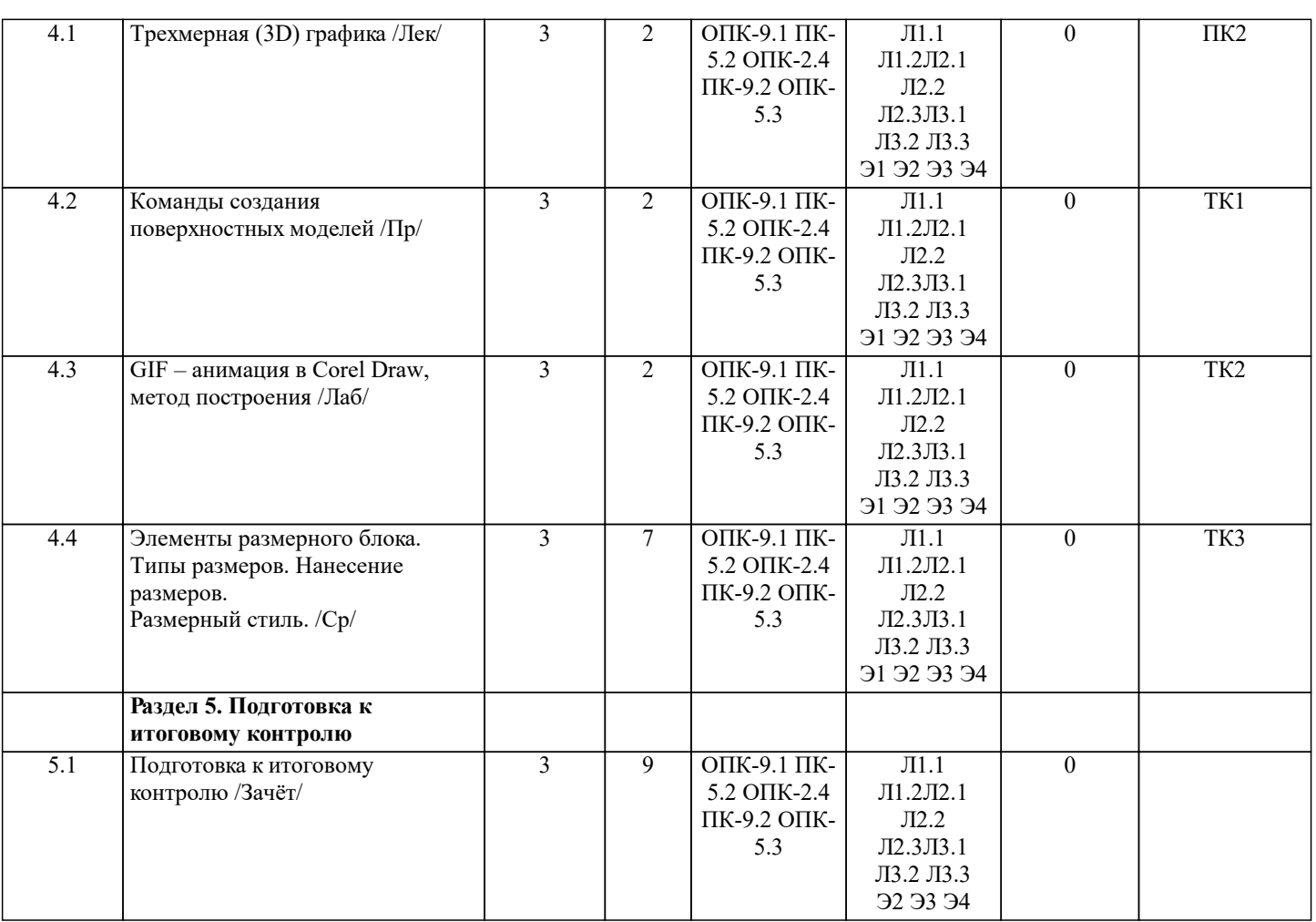

### **6. ФОНД ОЦЕНОЧНЫХ СРЕДСТВ**

### **6.1. Контрольные вопросы и задания**

### 1. КОНТРОЛЬНЫЕ ВОПРОСЫ И ЗАДАНИЯ ДЛЯ ПРОВЕДЕНИЯ ТЕКУЩЕГО КОНТРОЛЯ

Текущий контроль знаний студентов очной формы обучения проводится в соответствии с балльно-рейтинговой системой оценки знаний, включающей в себя проведение текущего (ТК) и промежуточного контроля (ПК) по дисциплине. Для контроля освоения практических знаний в течение семестра проводятся текущий контроль по результатам проведения практических занятий и самостоятельного выполнения разделов индивидуальных заданий. Формами ТК являются: оценка выполненных разделов индивидуальных заданий (письменных работ), устный опрос на по теме аудиторного занятия, доклад (сообщение) на тему аудиторного занятия.

Количество текущих контролей по дисциплине в семестре определяется кафедрой и составляет, три (ТК1-ТК3). В ходе промежуточного контроля (ПК) проверяются теоретические знания обучающихся. Данный контроль проводится по разделам (модулям) дисциплины 2 раза в течение семестра. Формами контроля являются тестирование или опрос. Семестр: 3

Вопросы ПК:

1. На какие группы можно разделить все распространенные цветовые модели в зависимости от их особенностей и области применения?

- аппаратно-зависимые
- аппаратно-независимые
- открытые
- интуитивные
- закрытые
- 2. Какая модель используется для излучающих объектов?
- модель CMY
- молель  $RGB$
- 3. Какие цвета называются дополнительными, или комплиментарными?
- пары цветов, расположенные в цветовом круге под углом  $180^\circ$
- пары цветов, расположенные в цветовом круге под углом  $90^{\circ}$
- пары цветов, расположенные в цветовом круге под углом 45°
- 4. Определение спектральной кривой:
- линия, которая служит геометрическим местом чистых хроматических тонов
- линия, которая служит геометрическим местом сложения двух

#### цветов

5. Перечислите основные задачи и разновидности псевдотонирования:

- увеличение цветового охвата ограниченных палитр
- создание реалистических эффектов в играх
- имитация художественных техник в растровой графике
- моделирование цветовых градиентов
- заполнение многоугольников методом Гуро

Содержание текущего контроля ТК1:

- отчет по лабораторным работам №1, №2, №3, №4, №5;

Содержание текущего контроля ТК2:

- отчет по лабораторным работам №6, №7, №8

Содержание текущего контроля ТК3:

- сдача отчёта РГР.

#### 2. КОНТРОЛЬНЫЕ ВОПРОСЫ И ЗАДАНИЯ ДЛЯ ПРОВЕДЕНИЯ ПРОМЕЖУТОЧНОЙ АТТЕСТАЦИИ ПО ИТОГАМ ОСВОЕНИЯ ДИСЦИПЛИНЫ (МОДУЛЯ)

Промежуточная аттестация проводится в форме итогового контроля (ИК) по дисциплине:

Семестр: 3 Форма: зачет

- 
- 1. Основные понятия компьютерной графики.
- 2. Интерактивная компьютерная графика.<br>3. История развития компьютерной графи
- История развития компьютерной графики.
- 4. Области применения компьютерной графики
- 5. Виды компьютерной графики.<br>6. Устройства вывола графически
- 6. Устройства вывода графических изображений.
- 7. Принтеры и плоттеры, их классификация, основные характеристики и принцип работы.<br>8. Сканеры и лигитайзеры, их классификация и основные характеристики.
- 8. Сканеры и дигитайзеры, их классификация и основные характеристики.
- 9. Устройства ввода информации, их основные характеристики.
- . Кодирование информации растровым методом
- 11. Понятие растра и пиксела<br>12 Разрешения растровой гра
- 12. Разрешения растровой графики<br>13 Типы растровых изображений
- 13. Типы растровых изображений
- 14. Представление графической информации векторным методом<br>15. Основные понятия векторной графике
- Основные понятия векторной графике
- 16. Математические основы векторной графики<br>17 и Постоинства и нелостатки векторной график
- 
- 17. Достоинства и недостатки векторной графики<br>18. Сравнение растровой и векторной графики 18. Сравнение растровой и векторной графики<br>19. Понятие цвета
- 
- 19. Понятие цвета<br>20. Атрибуты цвет Атрибуты цвета
- 21. Диапазоны длин спектральных волн
- 22. Аддитивные и субтрактивные цвета
- 23. Цветовые модели
- 24. Цветовой и динамический диапазоны.
- 25. Основные сведения о программах растровой графики
- 26. Особенности программы Adobe Photoshop.
- 27. Особенности программы Corel Photo-Paint.
- 28. Форматы графических файлов. Полноцветные и индексированные изображения.
- 29. Особенности программы Microsoft PhotoDraw.
- 30. Основные сведения о программах векторной графики.
- 31. Программы 3D графики, Adobe Dimension.
- 32. Форматы графических изображений.
- 33. Основные понятия трехмерной графики.
- 34. Области применения трехмерной графики.
- 35. Программные средства обработки трехмерной графики.
- 36. Интерфейс программы Соrel Draw. Манипулирование объектами.
- 37. Текст. Инструменты текста.<br>38. Релактирование объектов с
- 38. Редактирование объектов с помощью инструмента Shape (Форма).
- 39. Построение кривых Безье в программе CorelDraw.
- 40. Вспомогательные объекты в программе CorelDraw.<br>41. Группировка объектов в программе CorelDraw.
- Группировка объектов в программе CorelDraw.
- 42. Комбинирование объектов в программе CorelDraw.
- 43. Формирование и объединение объектов в программе CorelDraw.
- 44. Инструменты изменения формы. Художественные средства.

45. Однородная и градиентная заливки в программе CorelDraw. 46. Узорная и текстурная заливки в программе CorelDraw.

**6.2. Темы письменных работ**

Семестр (курс): 3

Тема расчетно-графической работы:Расчетно-графическая работа (РГР) на тему «Создание плана землепользования в программе CorelDraw».

Задание (1 с.)

Введение (1 с.)

1 Состав и структура плана землепользования (1 с.)

1.1 Обрисовка границ плана землепользования (1 с.);

1.2 Обрисовка характерных угодий (пашня, пастбища, сенокосы и др.) (1 с.);

1.3 Обрисовка населённых пунктов, рек, озер, границ полей и т.д. (1 с.)

2 Создание векторного изображения плана землепользования (чертеж)

2.1 Нанесение на план условных обозначений пастбищ, сенокосов и др. (чертеж)

2.2 Заливка с-х угодий, населённых пунктов, рек, озёр; (чертеж)

2.3 Компоновка карты и формирование макета печати (чертеж)

Заключение (0,5с.)

Список использованных источников (0,5с.)

ПРИМЕЧАНИЕ: исходные данные и бланк задания хранятся в бумажном виде на соответствующей кафедре

### **6.3. Фонд оценочных средств**

#### 1. ПОКАЗАТЕЛИ, КРИТЕРИИ И ШКАЛЫ ОЦЕНИВАНИЯ КОМПЕТЕНЦИЙ

Оценка сформированности компетенций у студентов НИМИ ДонГАУ и выставление оценки по отдельной дисциплине ведется следующим образом:

- для студентов очной формы обучения итоговая оценка по дисциплине выставляется по 100-балльной системе, а затем переводится в оценки «отлично», «хорошо», «удовлетворительно», «неудовлетворительно», «зачтено» и «не зачтено»;

- для студентов заочной и очно-заочной формы обучения оценивается по пятибалльной шкале, оценками «отлично», «хорошо», «удовлетворительно», «неудовлетворительно»; «зачтено» или «не зачтено».

Высокий уровень освоения компетенций, итоговая оценка по дисциплине «отлично» или «зачтено» (90-100 баллов): глубоко и прочно усвоил программный материал, исчерпывающе, последовательно, четко и логически стройно его излагает, умеет тесно увязывать теорию с практикой, свободно справляется с задачами, вопросами и другими видами применения знаний, причем не затрудняется с ответом при видоизменении заданий, использует в ответе материал монографической литературы, правильно обосновывает принятое решение, владеет разносторонними навыками и приемами выполнения практических задач. Системно и планомерно работает в течении семестра.

Повышенный уровень освоения компетенций, итоговая оценка по дисциплине «хорошо» или «зачтено» (75-89 баллов): твердо знает материал, грамотно и по существу излагает его, не допуская существенных неточностей в ответе на вопрос, правильно применяет теоретические положения при решении практических вопросов и задач, владеет необходимыми навыками и приемами их выполнения. Системно и планомерно работает в течении семестра.

Пороговый уровень освоения компетенций, итоговая оценка по дисциплине «удовлетворительно» или «зачтено» (60-74 балла): имеет знания только основного материала, но не усвоил его деталей, допускает неточности, недостаточно правильные формулировки, нарушения логической последовательности в изложении программного материала, испытывает затруднения при выполнении практических работ.

Пороговый уровень освоения компетенций не сформирован, итоговая оценка по дисциплине «неудовлетворительно» или «незачтено» (менее 60 баллов): не знает значительной части программного материала, допускает существенные ошибки, неуверенно, с большими затруднениями выполняет практические работы. Как правило, оценка «неудовлетворительно» ставится студентам, которые не могут продолжить обучение без дополнительных занятий по соответствующей дисциплине. Критерии оценки уровня сформированности компетенций и выставление оценок по курсовому проекту (КП) или курсовой работе (КР):

- Высокий уровень освоения компетенций, оценка «отлично» (25 – 23 балла для КП; 20 – 18 балла для КР): работа выполнена на высоком профессиональном уровне. Полностью соответствует поставленным в задании целям и задачам. Представленный материал в основном верен, допускаются мелкие неточности. Студент свободно отвечает на вопросы, связанные с проектом. Выражена способность к профессиональной адаптации, интерпретации знаний из междисциплинарных областей

- Повышенный уровень освоения компетенций, оценка «хорошо» (22-19 балла для КП; 17 – 15 балла для КР): работа выполнена на достаточно высоком

профессиональном уровне. Допущено до 3 негрубых ошибок, не влияющий на результат. Студент отвечает на вопросы,

#### связанные с проектом, но недостаточно полно.

- Пороговый уровень освоения компетенций, оценка «удовлетворительно» (18-15 балла для КП; 14 – 12 балла для КР): уровень недостаточно высок. Допущено до 5 ошибок, не существенно влияющих на конечный результат, но ход решения верный. Студент может ответить лишь на некоторые из заданных вопросов, связанных с проектом.

- Пороговый уровень освоения компетенций не сформирован, оценка «неудовлетвориительно» (менее 15 баллов для КП; менее 12 баллов для КР): работа выполнена на низком уровне. Допущены грубые ошибки. Решение принципиально не верно. Ответы на связанные с проектом вопросы обнаруживают непонимание предмета и отсутствие ориентации в материале проекта.

Критерии оценки уровня сформированности компетенций и выставление баллов по расчетно-графической работе (контрольной работе) (до 10 баллов, зачтено/незачтено): соответствие содержания работы заданию; грамотность изложения и качество оформления работы; соответствие нормативным требованиям; самостоятельность выполнения работы, глубина проработки материала; использование рекомендованной и справочной литературы; правильность выполненных расчетов и графической части; обоснованность и доказательность выводов.

Критерии оценки уровня сформированности компетенций и выставление баллов по реферату (докладу) (до 10 баллов, зачтено/незачтено): соответствие содержания реферата (доклада) содержанию работы; выделение основной мысли реферата (доклада); качество изложения материала; ответы на вопросы по реферату (докладу).

### 2. МЕТОДИЧЕСКИЕ МАТЕРИАЛЫ, ОПРЕДЕЛЯЮЩИЕ ПРОЦЕДУРЫ ОЦЕНИВАНИЯ ЗНАНИЙ, УМЕНИЙ, НАВЫКОВ И (ИЛИ) ОПЫТА ДЕЯТЕЛЬНОСТИ, ХАРАКТЕРИЗУЮЩИЕ ЭТАПЫ ФОРМИРОВАНИЯ КОМПЕТЕНЦИЙ

Общий порядок проведения процедуры оценивания знаний, умений, навыков и (или) опыта деятельности, соответствие индикаторам достижения сформированности компетенций определен в следующих локальных нормативных актах:

1. Положение о текущей аттестации знаний обучающихся в НИМИ ДГАУ (в действующей редакции).

2. Положение о промежуточной аттестации обучающихся по программам высшего образования (в действующей редакции).

Документы размещены в свободном доступе на официальном сайте НИМИ ДонГАУ https://ngma.su/ в разделе: Главная страница/Сведения об образовательной организации/Локальные нормативные акты.

**6.4. Перечень видов оценочных средств**

### 1. ОЦЕНОЧНЫЕ СРЕДСТВА ТЕКУЩЕГО КОНТРОЛЯ:

- тесты или билеты для проведения промежуточного контроля (ПК). Хранятся в бумажном виде на соответствующей кафедре;

- разделы индивидуальных заданий (письменных работ) обучающихся;

- задачи и задания.

2. ОЦЕНОЧНЫЕ СРЕДСТВА ПРОМЕЖУТОЧНОЙ АТТЕСТАЦИИ:

- комплект билетов для зачета. Хранится в бумажном виде на соответствующей кафедре. Подлежит ежегодному обновлению и переутверждению. Число вариантов билетов в комплекте не менее числа студентов на зачете.

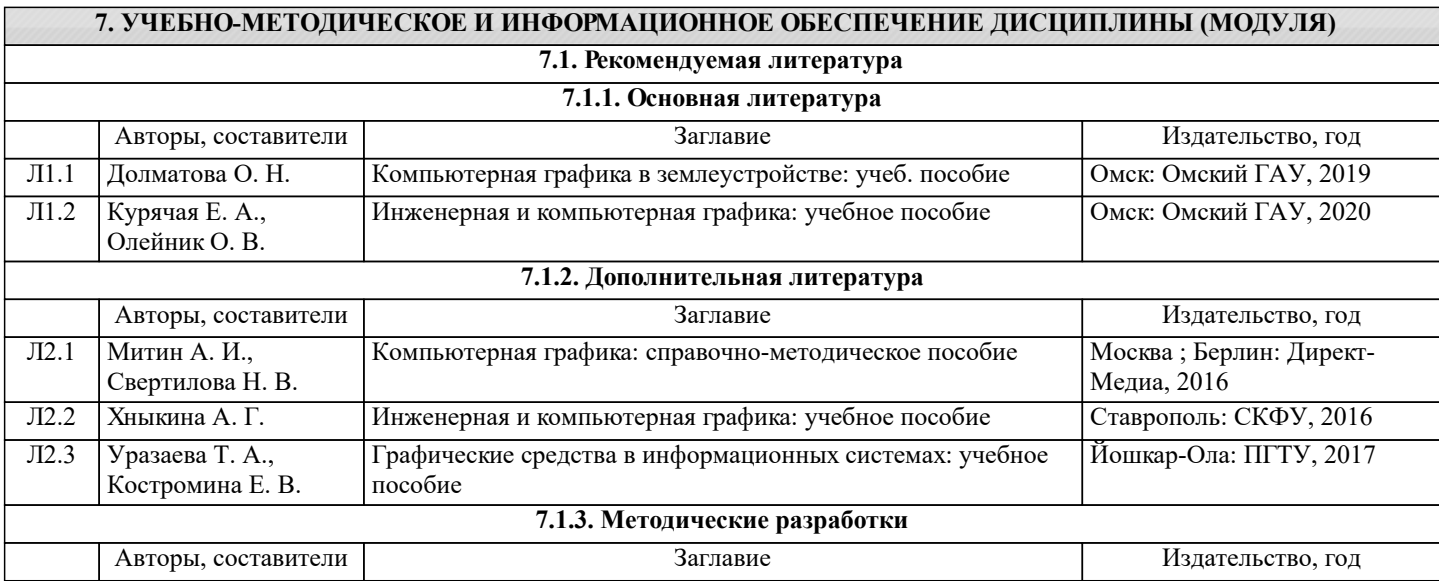

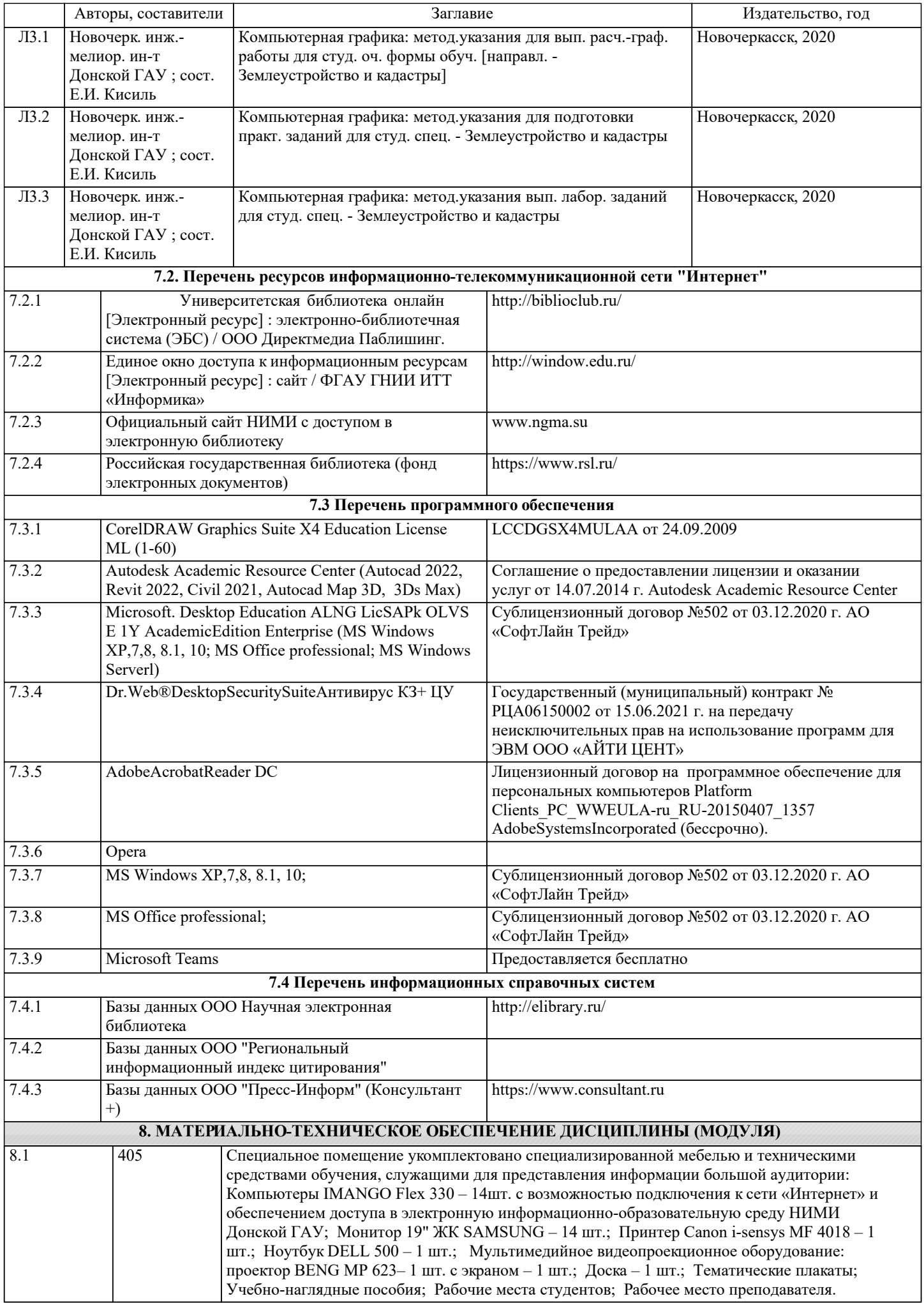

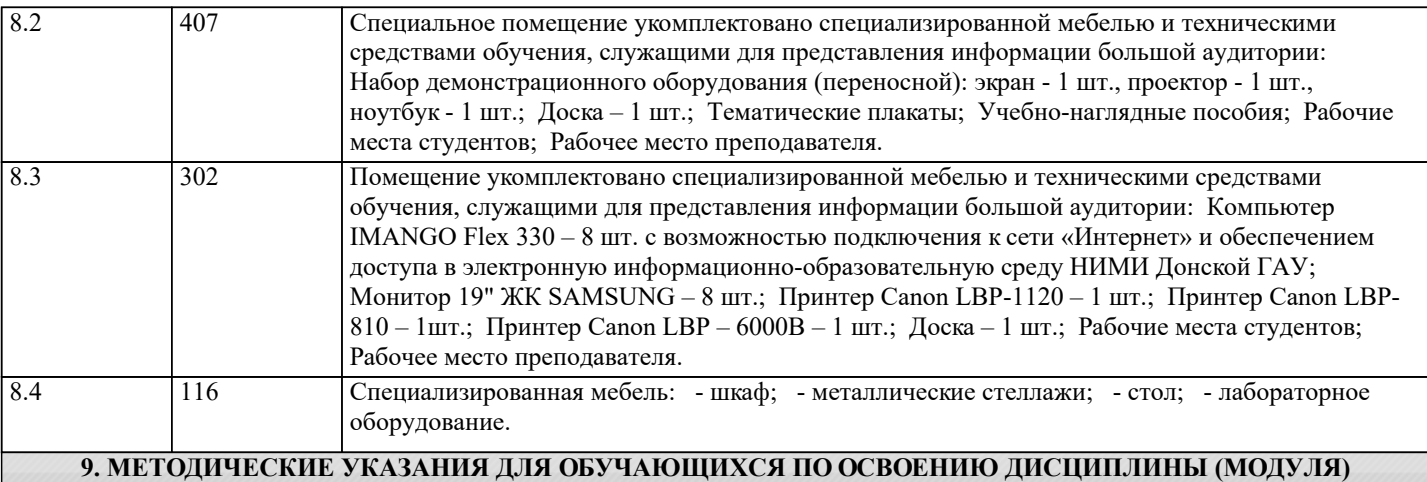

1. Положение о текущей аттестации обучающихся в НИМИ ДГАУ [Электронный ресурс] (введено в действие приказом директора №119 от 14 июля 2015 г.) / Новочерк. инж.-мелиор. ин-т Донской ГАУ.-Электрон. дан.- Новочеркасск, 2015.- Режим доступа: http://www.ngma.su

2. Типовые формы титульных листов текстовой документации, выполняемой студентами в учебном процессе [Электронный ресурс] / Новочерк. инж.-мелиор. ин-т Донской ГАУ.-Электрон. дан.- Новочеркасск, 2015.- Режим доступа: http://www.ngma.su

3. Положение о промежуточной аттестации обучающихся по программам высшего образования [Электронный ресурс] (введено в действие приказом директора НИМИ Донской ГАУ №3-ОД от 18 января 2018 г.) / Новочерк. инж.-мелиор. ин-т Донской ГАУ.-Электрон. дан.- Новочеркасск, 2018.- Режим доступа: http://www.ngma.su

4. Методические рекомендации по организации самостоятельной работы обучающихся в НИМИ ДГАУ [Электронный ресурс] : (введ. в действие приказом директора №106 от 19 июня 2015 г.) / Новочерк. инж.-мелиор. ин-т Донской ГАУ.- Электрон. дан.- Новочеркасск, 2015.- Режим доступа: http://www.ngma.su

## **11. ДОПОЛНЕНИЯ И ИЗМЕНЕНИЯ В РАБОЧЕЙ ПРОГРАММЕ**

В рабочую программу на 2022 - 2023 учебный год вносятся следующие дополнения и изменения - обновлено и актуализировано содержание следующих разделов и подразделов рабочей программы:

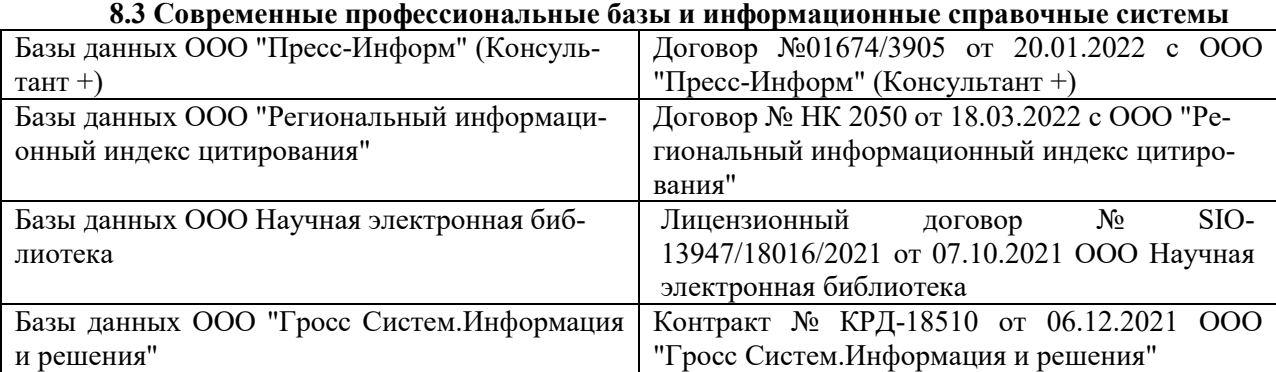

### **Перечень договоров ЭБС образовательной организации на 2022-2023 уч. год**

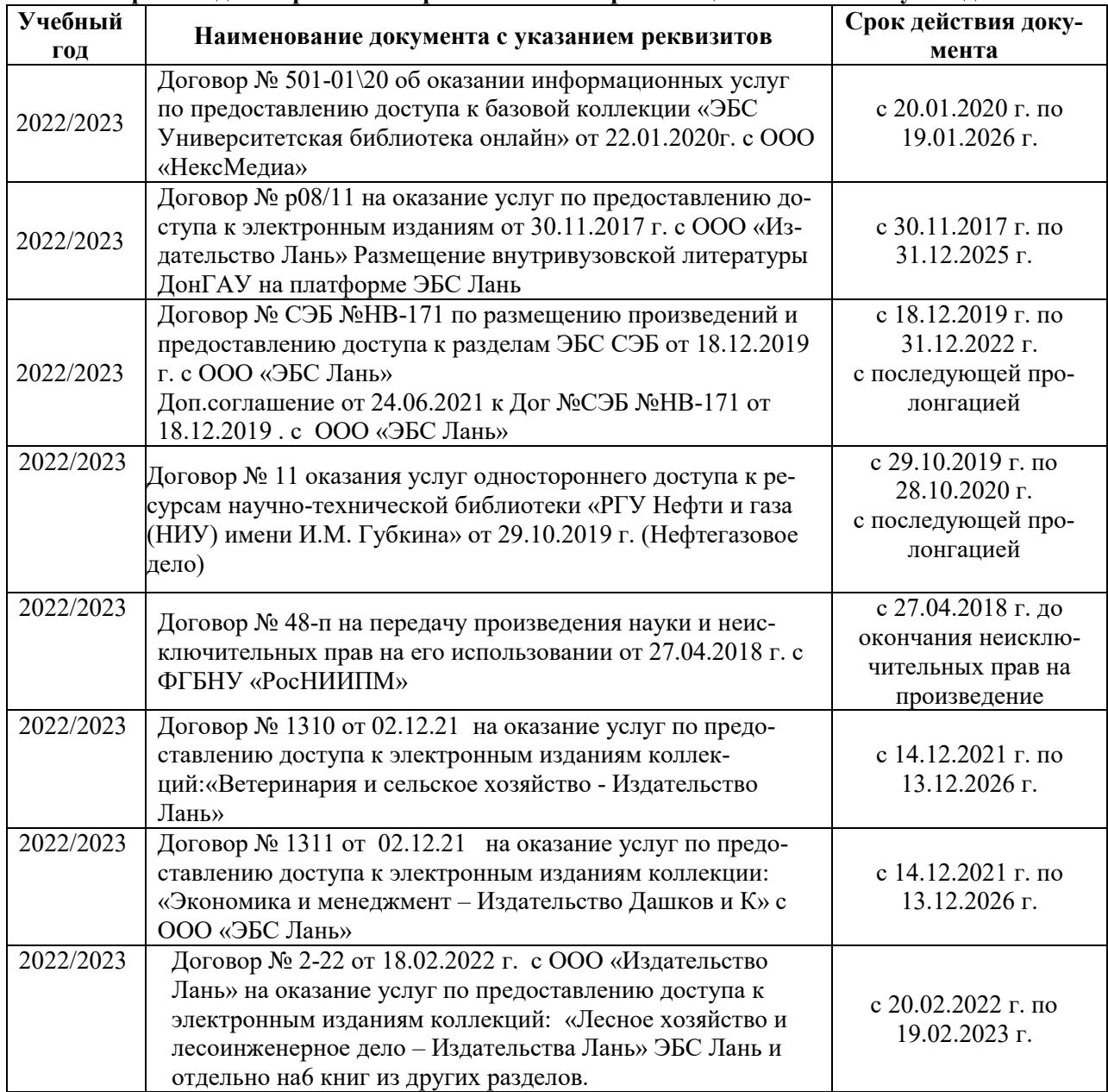

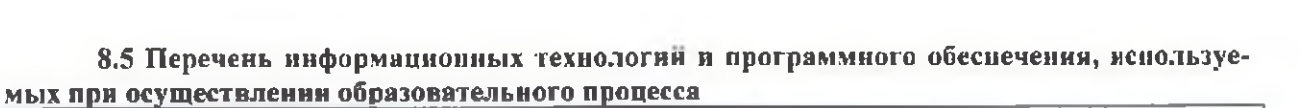

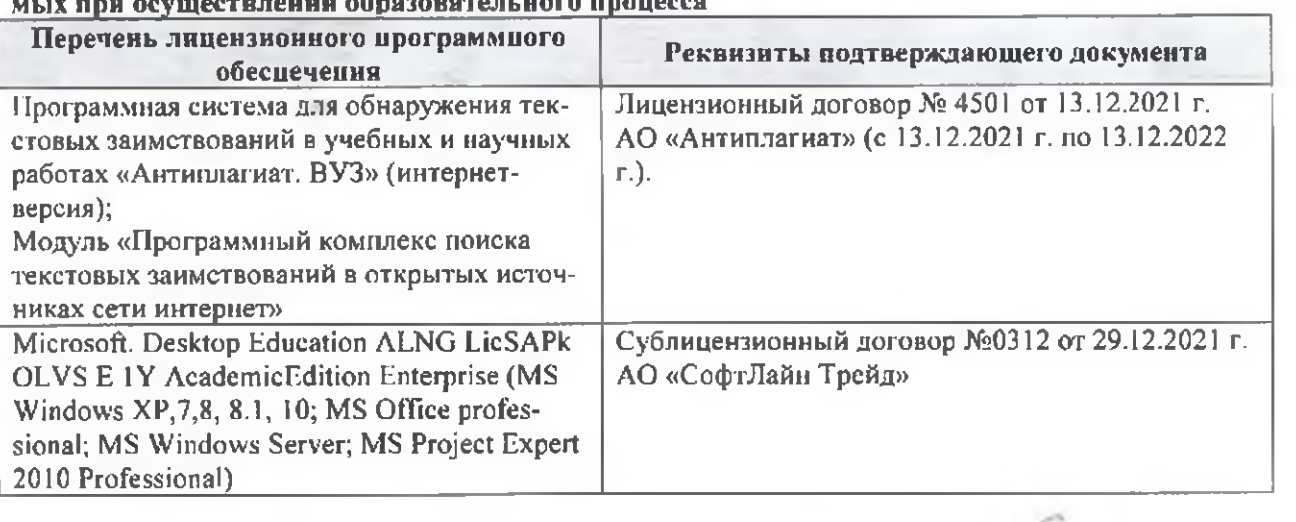

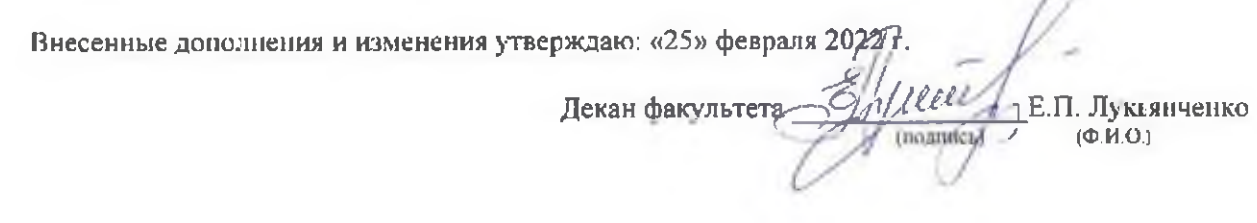

n